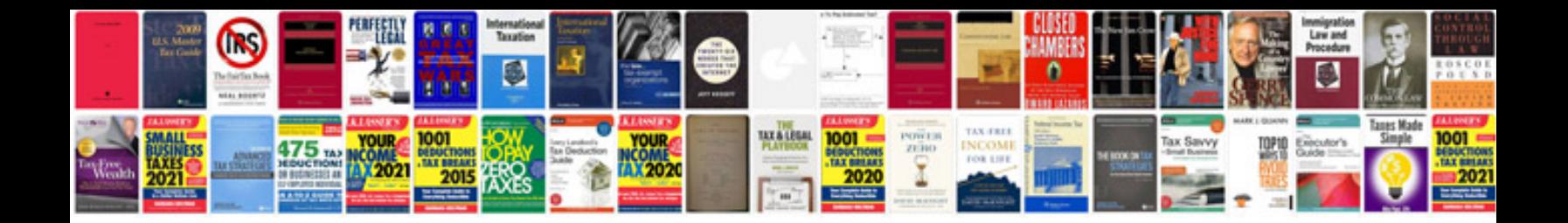

**1989 lexus Is400** 

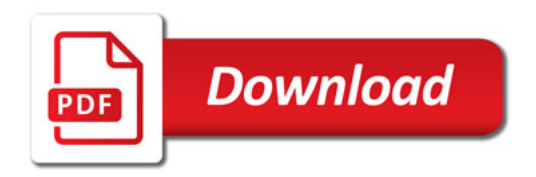

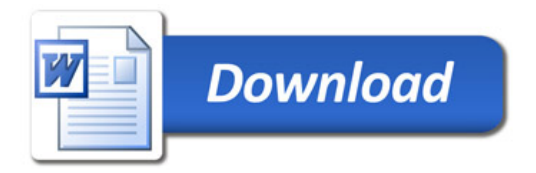